# **Contents**

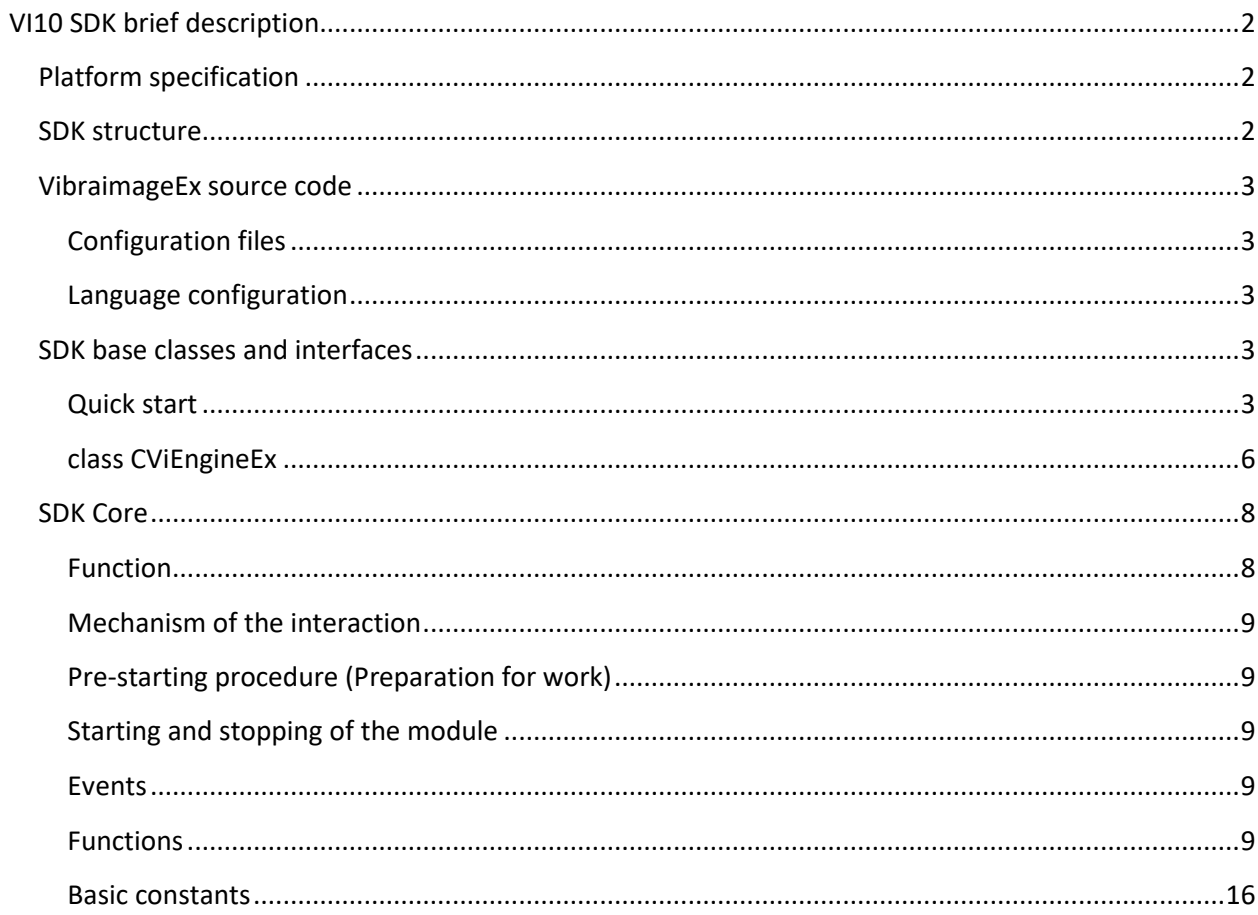

# <span id="page-1-0"></span>**VI10 SDK brief description**

# <span id="page-1-1"></span>**Platform specification**

SDK is designed for MS VisualStudio 2015 (v14), MFC

# <span id="page-1-2"></span>**SDK structure**

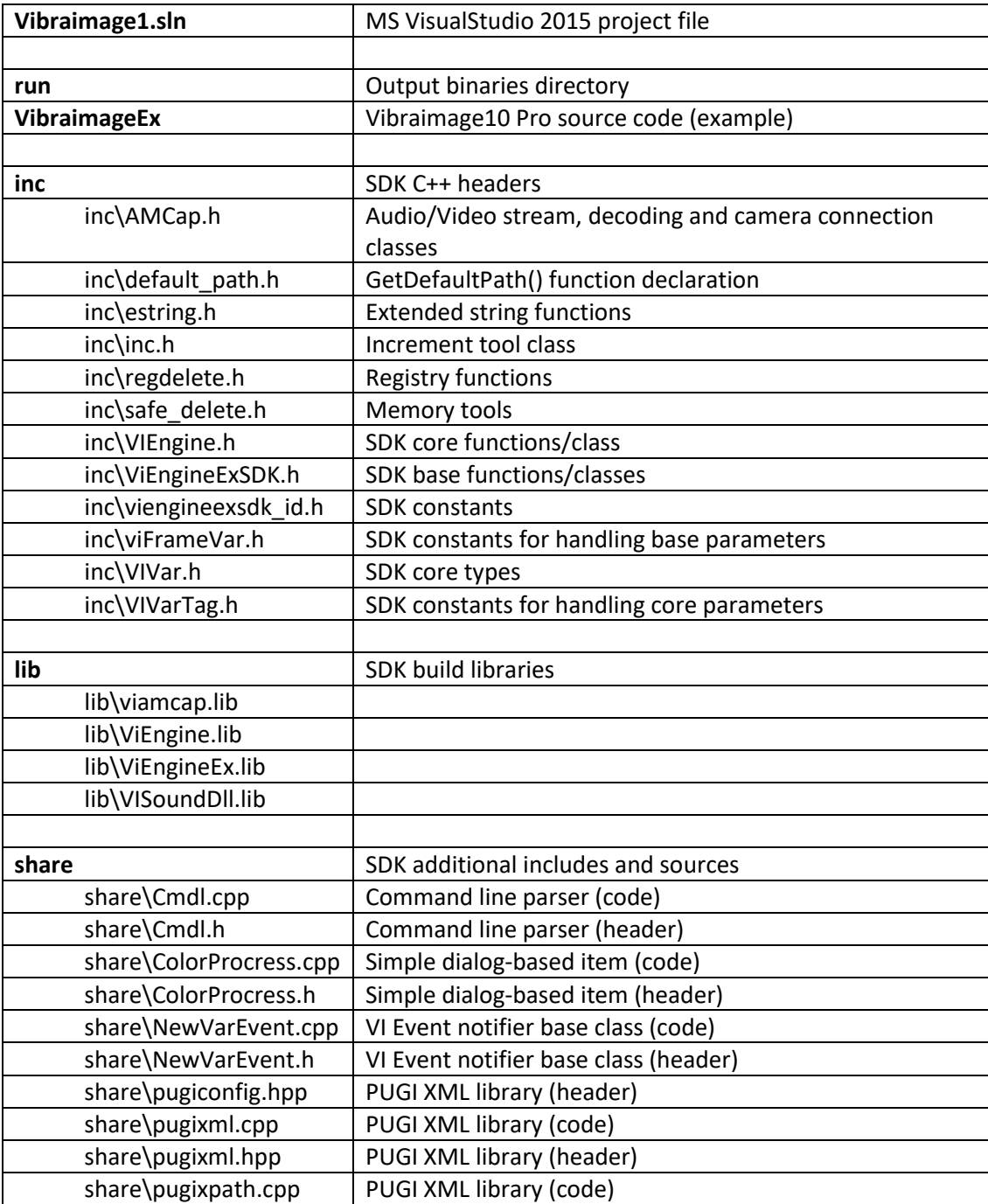

# <span id="page-2-0"></span>**VibraimageEx source code**

This project contains full source code of Vibraimage10 Pro GUI application. You can use it as base or example for your Vibraimage-based project. Also you can modify this code to add new features and build new executable.

## <span id="page-2-1"></span>**Configuration files**

The GUI of Vibraimage10 Pro is defined by several XML-based files located at "\run\config\" directory.

You can modify, add or delete this files to make anew view of application.

## <span id="page-2-2"></span>**Language configuration**

All text strings are located in XML-based files "\run\lang\??\ vibraimage.xml ". You can edit this files to change text in Vibraimage10 Pro GUI application.

# <span id="page-2-3"></span>**SDK base classes and interfaces**

File: inc\ViEngineExSDK.h

Namespace: CViEngineExNS

## <span id="page-2-4"></span>**Quick start**

1. Implement main SDK class

CViEngineEx m\_engine;

2. Implement your interfaces

```
class CViEngineExProcReg : public CViEngineExRegInterface
{
public:
....
}
....
class CViEngineExProc : public CViEngineExBaseInterface
{
public:
....
}
CViEngineExProc m_engineInterface;
CViEngineExProcReg m_engineReg;
```
## 3. Connect interfaces

m\_engineInterface.Connect(&m\_engine); m\_engineReg.Connect(&m\_engine);

4. Start engine

m\_engine.Start();

5. Apply actions by calling m\_engine.OnMenu(…);

## **Interfaces**

#### *class CViEngineExRegInterface*

Provides the basic functionality for user-defined local storage functions.

SDK classes call CViEngineExRegInterface functions when it is necessary to save or read the settings values class.

You should override GetRegBase, GetProfile\*, WriteProfile\* functions.

#### *class CViEngineExBaseInterface*

Provides the basic functionality for user-defined local event handling.

- 
- OnNewVar internal value with specified 'id' is changed
- OnVideoInput new video frame processing
- OnFaceDetected face detected
- 
- OnResultAlign - position of SDK Window with specified 'id' is changed • OnPlaySound - SDK requests to play sound
- 
- OnMarker marker with specified `id' is set
- *class CViEngineExSeqInterface*

Provides functionality for Dongle protection status access.

#### *class CViEngineExLangInterface*

Provides the basic functionality for user-defined string values. You should override virtual functions and return strings by specified 'id'

#### *class CViEngineExDatabaseInterface*

Provides the basic functionality for user-defined database access. Default implementation use file system to store results. You can override virtual functions and make you own storage.

*class CViEngineExLDWInterface*

Provides access to LD Window.

#### *class CViEngineExGraphInterface*

Provides access to Graph Window and basic configuration.

#### *class CViEngineExHistInterface*

Provides access to Histogram Window.

*class CViEngineExStatInterface* Provides access to Biotester (IE) Window.

# *class CViEngineExMeasureInterface*

Provides access to measure results.

## <span id="page-4-0"></span>*class CViEngineExAutoCaptureInterface*

Provides access to "Capture" Window. Provides the basic functionality for user-defined "Autocapture" configuration and events. SDK classes call CViEngineExAutoCaptureInterface functions when a new image captured by "AutoCapture" event. You must redefine the virtual functions in order to specify the settings for ca

#### **class CViEngineEx**

```
#define CVIENGINE_EX_CLASS CViEngineEx
0<sub>n</sub>
#define CVIENGINE_EX_CLASS CViEngineExSMED
   • Depends on SDK version
      class VIENGINEEX_API CVIENGINE_EX_CLASS
      {
      public:
             void *m pApp; // Reference to internal core storage
      public:
             CVIENGINE_EX_CLASS(); // default constructor
             ~CVIENGINE_EX_CLASS(); // default destructor
      public:
             ////////////////////////////////////////////////////////////////////////
             // OpenDocument:
             // Open specified source file
             // Parameters:
             // path: 
             // 1) AVI file path like "D:\test.avi"
             // 2) Video source like "*VIDEO:*menu*1", "*VIDEO:My Camera 1"
             // 3) LDQ file like "D:\Child1.ldq"
             // Return value: retruns 0
             ////////////////////////////////////////////////////////////////////////
             int OpenDocument(LPCWSTR path);
             ////////////////////////////////////////////////////////////////////////
             // GetCurrentDocument:
             // Receive last opened video source
             // Parameters:
             // path: pointer to string 
             // cch: the size of string
             // Returns "true" if succeded
             ////////////////////////////////////////////////////////////////////////
             bool GetCurrentDocument(LPWSTR path, int cch);
             ////////////////////////////////////////////////////////////////////////
             // Start
             // Prform initialization and start engine
             // Parameters:
             // hWndParent: handle to parent window
             // Returns: handle to engine window
             ////////////////////////////////////////////////////////////////////////
             HWND Start(HWND hWndParent = 0);
             ////////////////////////////////////////////////////////////////////////
             // Stop:
                    Stop engine anl clear resources.
             ////////////////////////////////////////////////////////////////////////
             void Stop();
      public:
             ////////////////////////////////////////////////////////////////////////
             // GetVersion:
             // Returns engine version. Currently 0
             ////////////////////////////////////////////////////////////////////////
             unsigned int GetVersion(int id);
             ////////////////////////////////////////////////////////////////////////
             // Return configuration folder. By default returns "config". 
             // It means <Applications folder>\config
             ////////////////////////////////////////////////////////////////////////
             LPCWSTR GetConfigBase();
             ////////////////////////////////////////////////////////////////////////
```

```
// GetVar:
// Returns parameter with specified ID, subID ant vt
////////////////////////////////////////////////////////////////////////
COleVariant GetVar(int id, int subID, VARTYPE vt, int nVar = 1);
////////////////////////////////////////////////////////////////////////
// PutVar:
// Set parameter value with specified ID, subID ant vt
////////////////////////////////////////////////////////////////////////
bool PutVar(int id, int subID, const COleVariant& v, int nVar = 1);
////////////////////////////////////////////////////////////////////////
// UpdateColor:
// Get default color for parameter's menu with specified ID, subID 
// Returns "true" if succeded
////////////////////////////////////////////////////////////////////////
bool UpdateColor(int id, int subID, int ref, COLORREF *pColor);
////////////////////////////////////////////////////////////////////////
// OnMenu:
// Perform menu action with specified ID
// Returns "true" if succeded
////////////////////////////////////////////////////////////////////////
bool OnMenu(int id);
////////////////////////////////////////////////////////////////////////
// GetMenuState:
// Get menu item state and text with specified ID
// Returns "true" if succeded
////////////////////////////////////////////////////////////////////////
bool GetMenuState(int id, BOOL& bEnabled,
       BOOL& bChecked, LPWSTR pText = 0);
////////////////////////////////////////////////////////////////////////
// GetWindow:
// Returns: handle to main window
////////////////////////////////////////////////////////////////////////
HWND GetWindow();
```
public:

//////////////////////////////////////////////////////////////////////// // Tag2Id: // Convert string sID to integer ID // Returns: ID of specified parameter // Example Tag2Id("VI\_VAR\_SIZE") returns 3 //////////////////////////////////////////////////////////////////////// int Tag2Id(LPCWSTR sid);

public:

```
////////////////////////////////////////////////////////////////////////
// CAMCapWnd:
// Returns video capture interface
////////////////////////////////////////////////////////////////////////
CAMCapWnd * GetVideo();
```
//////////////////////////////////////////////////////////////////////// // GetEngine: // Returns VIEngine core interface //////////////////////////////////////////////////////////////////////// CViEngine \* GetEngine();

//////////////////////////////////////////////////////////////////////// // CViEngineExGraphInterface: // Returns graph window interface //////////////////////////////////////////////////////////////////////// CViEngineExGraphInterface\* GetGraph(); //////////////////////////////////////////////////////////////////////// // CViEngineExHistInterface: // Returns histogram window interface //////////////////////////////////////////////////////////////////////// CViEngineExHistInterface\* GetHist(); //////////////////////////////////////////////////////////////////////// // CViEngineExMeasureInterface: // Returns measurement (M mode) interface //////////////////////////////////////////////////////////////////////// CViEngineExMeasureInterface\* GetMeasure(); //////////////////////////////////////////////////////////////////////// // CViEngineExLDWInterface: // Returns LD window (LD mode) interface //////////////////////////////////////////////////////////////////////// CViEngineExLDWInterface\* GetLDW(); //////////////////////////////////////////////////////////////////////// // CViEngineExStatInterface: // Returns stat window interface //////////////////////////////////////////////////////////////////////// CViEngineExStatInterface\* GetStat(); //////////////////////////////////////////////////////////////////////// // CViEngineExLangInterface: // Returns language translation interface //////////////////////////////////////////////////////////////////////// CViEngineExLangInterface\* GetLang(); //////////////////////////////////////////////////////////////////////// // CViEngineExRegInterface: // Returns registry storage interface //////////////////////////////////////////////////////////////////////// CViEngineExRegInterface\* GetReg(); //////////////////////////////////////////////////////////////////////// // CViEngineExAutoCaptureInterface: // Returns image acpture window interface //////////////////////////////////////////////////////////////////////// CViEngineExAutoCaptureInterface\* GetCapture(); //////////////////////////////////////////////////////////////////////// // CViEngineExDatabaseInterface: // Returns database storage interface ////////////////////////////////////////////////////////////////////////  $CViEngineExDatabaseInterface*$ 

};

# <span id="page-7-0"></span>**SDK Core**

Vibraimage10 SDK based on Vibraimage8 SDK core

## <span id="page-7-1"></span>**Function**

This SDK is designed to create applications using the technology Vibraimage. SDK is intended for use jointly with a programming language «C + +» among (in the) «MS Windows».

## <span id="page-8-0"></span>**Mechanism of the interaction**

All operations with Vibraimage module are carried out through the instance VIEngine. Video / audio data is supplied from the user program to the module in the form of uncompressed frames. Video / audio capture produced by means of the user program.

## <span id="page-8-1"></span>**Pre-starting procedure (Preparation for work)**

It is necessary to set the path to the Windows registry using the interaction function CVIEngine::SetRegKey, CVIEngine::SetCallbackOnNewVar, CVIEngine::SetCallbackOnImg8 before the module starting.

\*Note: There is no need to make it if CVIENGINE\_EX\_CLASS class is used.

#### <span id="page-8-2"></span>**Starting and stopping of the module**

Starting and stopping are made through functions CVIEngine::Start, CVIEngine::Stop

\*Note: There is no need to make it if CVIENGINE\_EX\_CLASS class is used.

#### <span id="page-8-3"></span>**Events**

Event handling mechanism is realized through the use of «CALLBACK» functions.

## <span id="page-8-4"></span>**Functions**

## *CVIEngine(int nThread=-1);*

The object constructor CVIEngine.

Parameters:

*int nThread*

Determines the flows number that will be broken into the main processing. Valid values [1-8], -1 means that the number of threads is determined automatically depending on the number of processors in the system.

#### *~CVIEngine(void);*

Object destructor CVIEngine.

## *bool AddImage(void\* p, int w, int h, int bpp,double t);*

Add video frame for processing. Invoked whenever the video frame from the source enters to the program.

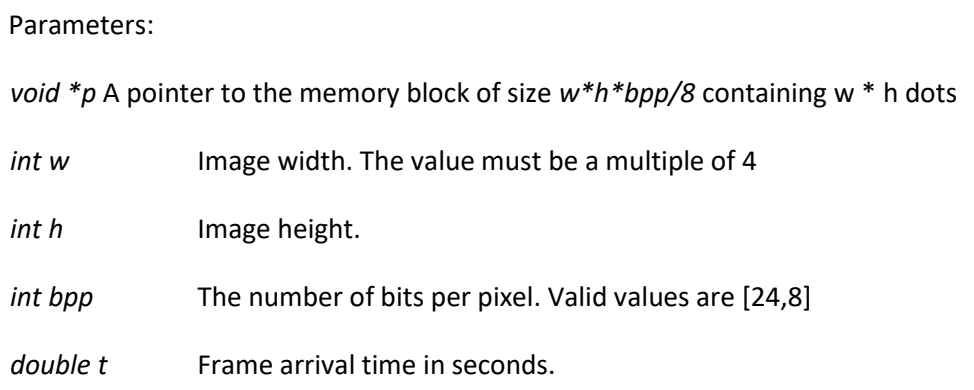

Returns *true*, if the operation was successful.

## *bool AddSound(WAVEFORMATEX\* pfmt, double dblT, void\* pBuffer, int lSize);*

A function of adding another audio source frame for processing. Invoked whenever audio frame from a source comes to the program.

Parameters:

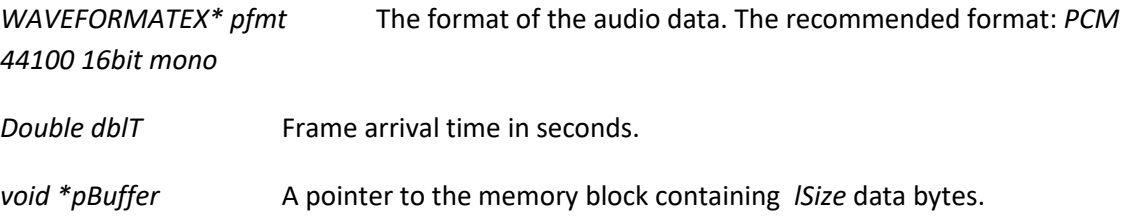

*lSize* Data block size.

Returns *true*, if the operation was successful.

## *void Sync(void);*

Function expects the moment of completion of a cycle of the main processing of a frame.

*bool SetResultPtr(int id,void\* ptr, int w, int h);*

## *bool GetResultPtr(int id,void \*\* ptr, int\* pw, int\* ph);*

Functions of installation and obtaining information about result image sizes and location.

Parameters:

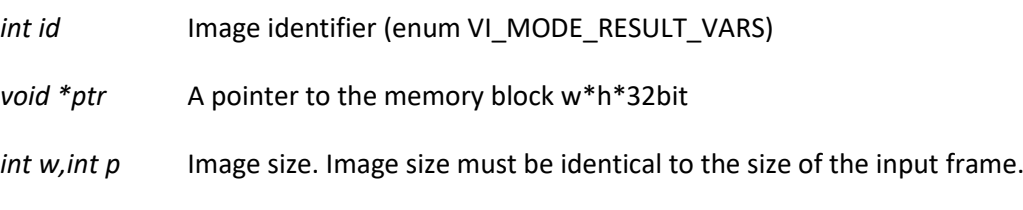

Returns *true*, if the operation was successful.

## *DWORD GetResultVer(void);*

The function returns counter value of processed images.

## *void\* LockResult(bool bLock, void\* pLock);*

Function to create the temporary blocking of the image results.

During lock action image data won't be changed by the module.

Parameters: *bool bLock* True - to start lock, false - to stop lock *void \*pLock* Object of lock for completion Example:

*void \*lock = m\_engine.LockResult(true,0); // start lock*

*// saving/modification data*

*m\_engine.LockResult(false,lock); //stop lock*

## *bool GetSrcLine(int x, int y, float\* px=0, float\* py=0);*

Function passes the "slices" of the current image with the given coordinates. To invoke this function parameter VI\_MODE\_RESULT must correspond to a single image.

Parameters:

*int x, int y* Coordinates of the "slices" point.

*float \*px,float\* py* A pointer to the memory block, where the horizontal and vertical "slices" will be saved. The size of the blocks must correspond to the size of the frame.

Returns *true*, if the operation was successful.

## *bool GetSumHist(int id, float\* px=0, float\* py=0);*

The function passes averaged horizontal and vertical point values vibraimage.

Parameters:

*int id* Image identifier (enum VI\_MODE\_RESULT\_VARS)

*float \*px,float\* py* A pointer to the memory block, where the horizontal and vertical blocks will be saved. The size of the blocks must correspond to the size of the frame.

Returns *true*, if the operation was successful.

## *void SetRegKey(void \*strW);*

The function sets the path in the registry Windows, on which the module will read and write its settings.

Example:

*m\_engine.SetRegKey(L"SOFTWARE\\ELSYS\\Vibraimage70\_SDK\_Sample\\engine");*

*void Start(void);* Module start.

*void Stop(void);* Module stop.

*void Pause(bool bSet);*

Pause flag activation. Equivalent *PutI1(VI\_FILTER\_PAUSE,bSet?1:0);*

## *void Reset(void);*

Reset flag activation. Equivalent *PutI1(VI\_VAR\_RESET,1);*

*void GetI(int id,LONG &v1, LONG& v2);*

*void GetI(int id,int &v1, int& v2);*

*void GetF(int id,float &v1, float& v2);*

*int& GetI1(int id);*

*int& GetI2(int id);*

*float& GetF1(int id);*

*float& GetF2(int id);*

*VI\_VAR& GetVar(int id);* Functions return a value with the specified identifier *id (enum VI\_VAR\_ENGINE).*

*void PutVar(int id,const VI\_VAR& v); void PutI1(int id,int v); void PutI2(int id,int v); void PutF1(int id,float v); void PutF2(int id,float v); void PutI(int id,int v1,int v2);*

#### *void PutF(int id,float v1,float v2);*

Functions set a value with the specified identifier *id (enum VI\_VAR\_ENGINE)*. When these functions are called event *CallbackOnNewVar* occurs*.*

## *LPCWSTR GetStr(int id);*

The function returns value of the string parameter with the specified identifier *id (enum VI\_VAR\_ENGINE).*

#### *void PutStr(int id, LPCWSTR str);*

The function returns value of the string parameter with the specified identifier *id (enum VI\_VAR\_ENGINE).* When these functions are called event *CallbackOnNewVar* occurs*.*

## *void SetCallbackOnNewVar(void \* pFn, void \* pData);*

The function sets the event handler *CallbackOnNewVar*, which occurs with any change in the module parameter.

Parameters:

*void* \* *pFn* A pointer to the function of the type of

*[static void CallbackOnNewVar(void \*pUserData,int id,int subID);]*

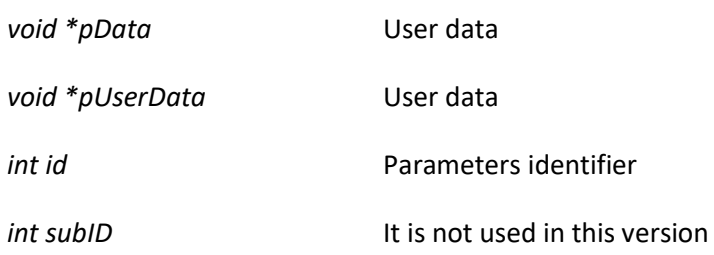

## *void SetCallbackOnImg8(void \* pFn, void \* pData);*

The function sets the event handler CallbackOnImg8, which occurs when receiving b / w images during a call *AddImage*.

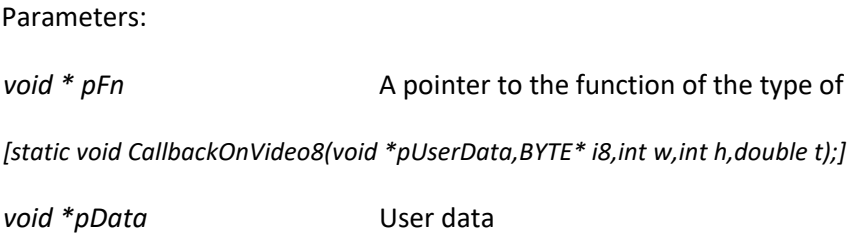

## *bool SeqIsOk(void);*

The function returns the state of the protection module - key presence.

## *bool SeqIsDemo(void);*

The function returns a flag «Demo» of the module protection.

## *bool SeqIsLimit(void);*

The function returns a flag « Limit» of the module protection.

## *bool SeqIsInit(void);*

The function returns the state of the protection module - readiness to work.

## *LPCWSTR SeqSerial(void);* The function returns the serial number of the key.

*LPCWSTR SeqOwner(void);* The function returns the text identifier of the key.

# *LPCWSTR SeqLimit(void);* The function returns a constraint row of the key.

## *LPCWSTR Tag(int id);* The function returns the text identifier of the parameter from *(enum VI\_VAR\_ENGINE).*

## *int GetID(LPCWSTR tag);*

The function returns the number identifier of the parameter from *(enum VI\_VAR\_ENGINE).*

# *float GetAVG(int id,int \*pCnt=0);*

The function returns the average value.

Parameters:

*int id* Identifier (enum *VI\_VAR\_ENGINE*)

*int \*pCnt* The pointer according to which the number of averagings will be saved

## *void PutAVG(int id,int cnt);*

The function sets the number of averagings.

Parameters:

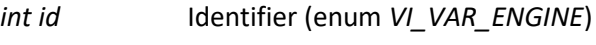

*int cnt* The number of averagings

## *void PutAVG(int id,int cnt,float v);*

The function sets the number of averages and start value.

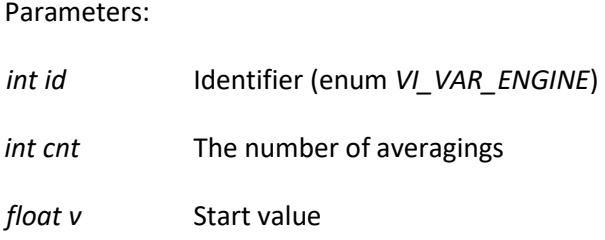

## *bool GetStat(int id,float \*cMin, float \*cMax, float \*bMin, float \*bMax,float \*rate);* The function returns the status value for the «LD» mode parameter.

## Parameters:

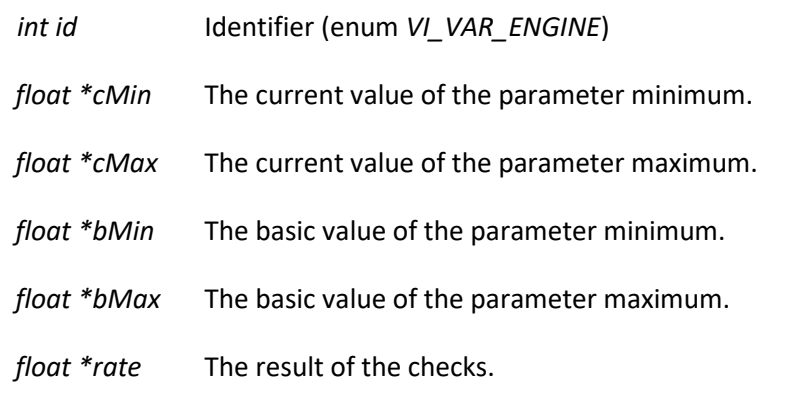

Returns *true*, if the operation was successful.

## *bool GetStatCalc(int id);*

The function returns *true*, f the parameter involved in the LD calculation.

## *float GetStatRate1(int id);*

#### *float GetStatRate2(int id);*

Functions return current values of the multipliers for the *id* parameter in calculating LD.

## *float GetStatLevel(int id);*

The function returns threshold of exceeding of the current parameters over the basic for the *id* parameter in calculating LD.

*float GetStatRate1def(int id);*

## *float GetStatRate2def(int id);*

Functions return multipliers values by default for the *id* parameter in calculating LD.

## *float GetStatLevelDef(int id);*

The function returns threshold of exceeding by default for the *id* parameter in calculating LD.

## *int GetStatHist(int id, int\* pHist256=0,float \* pFPS=0);*

The function returns a histogram with the specified id.

Parameters:

*int id* Identifier (enum *VI\_VAR\_ENGINE*)

*Valid values:*

[VI\_VAR\_HIST\_N\_A0…VI\_VAR\_HIST\_F\_B2],(VI\_STAT\_START…VI\_STAT\_END)

*int \*pHist256* Data block of 256 elements in size for reception of the histogram

*float \*pFps* Frame frequency for which the histogram is calculated.

It returns the current frame counter.

## *int GetStatHistFFT(int id, float\* pHist256=0,float \* pFPS=0);*

The function returns a histogram with the specified id. For valid id - this is an analogue function GetStatHist, but histogram is transmitted as float

Parameters:

*int id* Identifier (enum *VI\_VAR\_ENGINE*)

Valid values: (VI\_STAT\_START...VI\_STAT\_END)

*float \*pHist256* Data block of 256 elements in size for histogram reception

*float \*pFps* The frame frequency for wich a histogram was calculated.

Return current frame counter.

## *void PutStatCalc(int id, bool bCalc);*

The function sets participation flag the *id* parameter in calculating LD.

## *void PutStatRate1(int id, float v);*

## *void PutStatRate2(int id, float v);*

Functions sets current values of the multipliers for the *id* parameter in calculating LD.

#### *void PutStatLevel(int id, float v);*

The function sets threshold of exceeding of the current parameters over the basic for the *id* parameter in calculating LD.

#### *void Lock(int bLock);*

The function returns the state of the lock flag. If the flag is set - current calculations are interrupted and new are ignored.

#### *bool IsLocked();*

The function returns the state of the lock flag.

#### *void RegSave(void);*

The function makes saving the current settings in the register. The way in the register is set by the function SetRegKey.

#### *RGBQUAD\* GetPal(void);*

The function returns a pointer to 256 elements of the current palette.

## *void PutPal(RGBQUAD\* pal);*

The function sets new 256 colors of a palette.

*int Tag2Id(LPCWSTR tag);* An analogue function GetID.

#### <span id="page-15-0"></span>**Basic constants**

*VI\_VAR\_SIZE* The current frame size.

Used fields: i1,i2

*VI\_VAR\_K* The parameter «K» value

Used fields: f1

*VI\_VAR\_TH* The parameter «L» value

Used fields: f1

## *VI\_VAR\_N0*

The current parameter «N» value for the calculation block on N

Used fields: i1

To change the value to use VI\_VAR\_N0\_RQST

*VI\_VAR\_N1* The current parameter «N» value for the calculation block on 10

Used fields: i1

To change the value to use VI\_VAR\_N1\_RQST

## *VI\_VAR\_N2*

The current parameter «N» value for the calculation block on 2

Used fields: i1

To change the value to use VI\_VAR\_N2\_RQST

*VI\_VAR\_N0\_RQST*

Interface for setting VI\_VAR\_N0

The works mechanism: the user sets value and module changes its configuration in case of arrival of a new frame.

# *VI\_VAR\_N1\_RQST*

Interface for setting VI\_VAR\_N1

The works mechanism: the user sets value and module changes its configuration in case of arrival of a new frame.

## *VI\_VAR\_N2\_RQST* Interface for setting VI\_VAR\_N2

The works mechanism: the user sets value and module changes its configuration in case of arrival of a new frame.

## *VI\_MODE\_RESULT*

Flags value constructing images results. Image is constructed, if the appropriate flag is set.

Used fields: i1

Values:

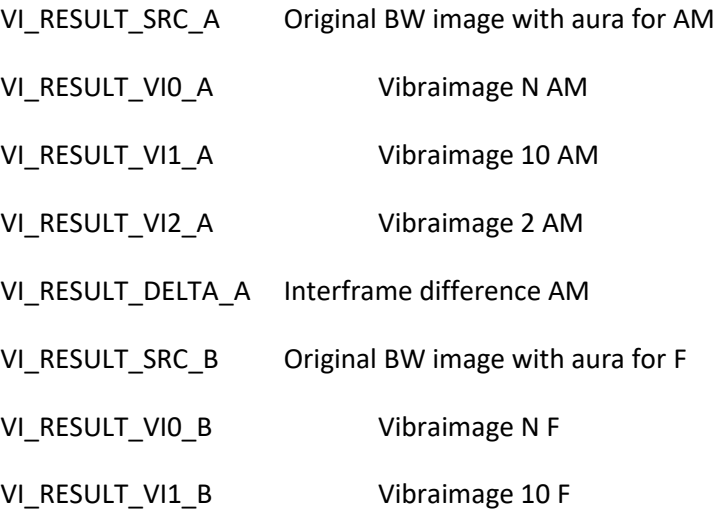

VI\_RESULT\_VI2\_B Vibraimage 2 F

VI\_RESULT\_DELTA\_B Interframe difference F

VI\_RESULT\_SRC\_0 Original BW image

#### *VI\_MODE\_AURA*

Flags aura overlay image value. Aura is constructed, if the appropriate flag is set.

Used fields: i1

The values correspond VI\_MODE\_RESULT.

*VI\_FILTER\_DELTA\_LO*

Value «Extended filter» for basic processing

Used fields: f1

*VI\_FILTER\_DELTA\_LOF* Value «Extended filter» for fast processing

Used fields: f1

*VI\_FILTER\_DELTA\_STRETCH* Useage flag «Stretch filter»

Used fields: i1

*VI\_FILTER\_DELTA\_MSCONT* Useage flag «Max speed filter»

Used fields: i1

*VI\_FILTER\_SP* Useage flag «Single points filter»

Used fields: i1

*VI\_FILTER\_AM* Value «Am scale filter»

Used fields: f1

*VI\_FILTER\_CT* Value «Space filter»

Used fields: f1

*VI\_FILTER\_MOTION* Useage flag «Motion detector»

Used fields: i1

#### *VI\_FILTER\_MOTION\_10X*

Useage flag «Motion detector» for 10 frame

Used fields: i1

*VI\_FILTER\_MOTION\_LEVEL* Value «level» for «Motion detector»

Used fields: f1

*VI\_FILTER\_MOTION\_LEVEL2* Value «level2» for «Motion detector»

Used fields: f1

*VI\_FILTER\_MOTION\_SET* Activity flag «Motion detector»

Used fields: i1

*VI\_FILTER\_MOTION\_AUTO\_RESET* Activity flag auto reset for «Motion detector»

Used fields: i1

*VI\_FILTER\_NSKIP* Value «skip frames» for «Motion detector»

Used fields: i1

*VI\_VAR\_NFRAME* Counter value of the processed frames

Used fields: i1

*VI\_VAR\_NFRAME\_IN* Counter value of the received frames

Used fields: i1

*VI\_VAR\_FPS\_PERIOD* Duration of a period time frame for which picture frequency is calculated in seconds

Used fields: f1

*VI\_VAR\_FPS\_BUFFER\_SIZE* The size of the internal queue of frames for processing

Used fields: i1

*VI\_VAR\_FPSIN* Input frame frequency

Used fields: f1

*VI\_VAR\_FPSOUTF* Frame frequency of fast processing Used fields: f1

*VI\_VAR\_FPSOUTR* Frame frequency of basic processing

Used fields: f1

*VI\_VAR\_FPSMAXF* Limitation frame frequency of fast processing

Used fields: f1

*VI\_VAR\_FPSMAXR* Limitation frame frequency of basic processing

Used fields: f1

*VI\_FILTER\_FPS2IN* Filters value «downrate»

Used fields: i1

*VI\_FILTER\_PAUSE* Suspension of work flag

Used fields: i1

*VI\_VAR\_AUDIO\_TH* Value «Audio Threshold»

Used fields: f1

*VI\_VAR\_RESET* Reset vibraimage flag

Used fields: i1

*VI\_MODE\_WBG* Flags of use of a white background for vibroimages. Values correspond

VI\_MODE\_RESULT

Used fields: i1

*VI\_MODE\_COLOR* Useage flag of the color original image instead of BW.

Used fields: i1

## *VI\_VIRTUAL\_POS\_ENABLE*

Useage flag of the virtual cursor

Used fields: i1

*VI\_VIRTUAL\_POS\_INTEGR\_LEVEL*

Threshold value of the virtual cursor

Used fields: f1

*VI\_VIRTUAL\_POS\_POS* Absolute coordinates of the virtual cursor

Used fields: i1,i2

*VI\_VIRTUAL\_POS\_POS\_LOCAL* Relative coordinates of the virtual cursor

Used fields: i1,i2

*VI\_VIRTUAL\_POS\_SIZE*  The size of the virtual cursor movement

Used fields: i1,i2

## *VI\_FILTER\_DISABLE\_A*

Flag of switch-off of calculation for AM

Used fields: i1

*VI\_FILTER\_DISABLE\_B*  Flag of switch-off of calculation for F

Used fields: i1

*VI\_FILTER\_DISABLE\_2X*  Flag of switch-off of fast calculation

Used fields: i1

*VI\_FILTER\_DISABLE\_VI0* Flag of switch-off of calculation for N frames

Used fields: i1

*VI\_FILTER\_DISABLE\_VI1* Flag of switch-off of calculation for 10 frames

Used fields: i1

*VI\_FILTER\_DISABLE\_VI2* Flag of switch-off of calculation for 2 frames

Used fields: i1

## *VI\_FILTER\_DISABLE\_FFT\_UNUSED*

Flag of switch-off of the calculation frequency processing of Fourier unused parameters

Used fields: i1

*VI\_VAR\_STATE\_VAR* Value of the hazard degree of the object

Used fields: f1

*VI\_VAR\_STATE\_CRITICAL* Value of the critical level of danger of the object

Used fields: f1

*VI\_VAR\_STATE\_FLAG\_A* Resettable hazard flag

Used fields: i1

*VI\_VAR\_STATE\_FLAG\_P* Not resettable hazard flag

Used fields: i1

*VI\_VAR\_LD\_PERIOD* Value «LD Stat period (s)»

*VI\_VAR\_LD\_ENABLE* Useage flag LD

Used fields: i1

*VI\_VAR\_LD\_LTH*  Value «LD Lie treshold »

Used fields: f1

*VI\_VAR\_LD\_MODE* Flag of the LD mode

Used fields: i1

Values: *VI\_MODE\_LD\_AUDIO, VI\_MODE\_LD\_MANUAL, VI\_MODE\_LD\_AUTO*

*VI\_VAR\_LD\_STARTED* Activity flag LD

Used fields: i1

*VI\_VAR\_HIST\_N\_A0* Histogram identifierH AM N. It is used in *GetStatHist*

*VI\_VAR\_HIST\_N\_B0* Histogram identifierH F N. It is used in *GetStatHist*

*VI\_VAR\_HIST\_N\_A1* Histogram identifierH AM 10. It is used in *GetStatHist* *VI\_VAR\_HIST\_N\_B1* Histogram identifierH F 10. It is used in *GetStatHist*

*VI\_VAR\_HIST\_N\_A2* Histogram identifierH AM 2. It is used in *GetStatHist*

*VI\_VAR\_HIST\_N\_B2* Histogram identifierH F 2. It is used in *GetStatHist*

*VI\_VAR\_HIST\_C\_A0* Histogram identifierC AM N. It is used in *GetStatHist*

*VI\_VAR\_HIST\_C\_B0* Histogram identifierC F N. It is used in *GetStatHist*

*VI\_VAR\_HIST\_C\_A1* Histogram identifierC AM 10. It is used in *GetStatHist*

*VI\_VAR\_HIST\_C\_B1* Histogram identifierC F 10. It is used in *GetStatHist*

*VI\_VAR\_HIST\_C\_A2* Histogram identifierC AM 2. It is used in *GetStatHist*

*VI\_VAR\_HIST\_C\_B2* Histogram identifierC F 2. It is used in *GetStatHist*

*VI\_VAR\_HIST\_F\_A0* Histogram identifierS AM N. It is used in *GetStatHist*

*VI\_VAR\_HIST\_F\_B0* Histogram identifierS F N. It is used in *GetStatHist*

*VI\_VAR\_HIST\_F\_A1* Histogram identifierS AM 10. It is used in *GetStatHist*

*VI\_VAR\_HIST\_F\_B1* Histogram identifierS F 10. It is used in *GetStatHist*

*VI\_VAR\_HIST\_F\_A2* Histogram identifierS AM 2. It is used in *GetStatHist*

*VI\_VAR\_HIST\_F\_B2* Histogram identifierS F 2. It is used in *GetStatHist*

*VI\_VAR\_HIST\_FFT\_READY* Event-indicator of readiness of FFT processing

*VI\_VAR\_HIST\_CX\_AVG\_A0* The center of the image AM N

Used fields: i1,i2,f1,f2

#### *VI\_VAR\_HIST\_CX\_AVG\_A1*

The center of the image AM 10

Used fields: i1,i2,f1,f2

*VI\_VAR\_HIST\_CX\_AVG\_A2* The center of the image AM 2

Used fields: i1,i2,f1,f2

## *VI\_VAR\_HIST\_CX\_AVG\_B0*

The center of the image F N

Used fields: i1,i2,f1,f2

## *VI\_VAR\_HIST\_CX\_AVG\_B1*

The center of the image F 10

Used fields: i1,i2,f1,f2

## *VI\_VAR\_HIST\_CX\_AVG\_B2*

The center of the image F 2

Used fields: i1,i2,f1,f2

## *VI\_VAR\_STAT\_INTEGR2A* The integrated intensity of the vibraimage for 2 AM

Used fields: f1

## *VI\_VAR\_STAT\_INTEGR1A* The integrated intensity of the vibraimage for AM 10

Used fields: f1

*VI\_VAR\_STAT\_INTEGR0A* The integrated intensity of the vibraimage for AM N

Used fields: f1

# *VI\_VAR\_STAT\_RES\_\** Vibraimage Parameters

Used fields: f1

## *VI\_VAR\_STAT\_RES\_FN01\** User functions

Used fields: f1,str

## *VI\_VAR\_AUDIO\_LEVEL* Sound level

Used fields: f1

*VI\_VAR\_AUDIO\_LEVEL25* Sound level with frequency 25 count./sec

Used fields: f1

*VI\_VAR\_STAT\_CFG\_SIN* Period VI\_VAR\_STAT\_RES\_SIN

Used fields: f1